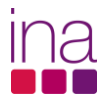

## FICHA SÍNTESE DO CURSO

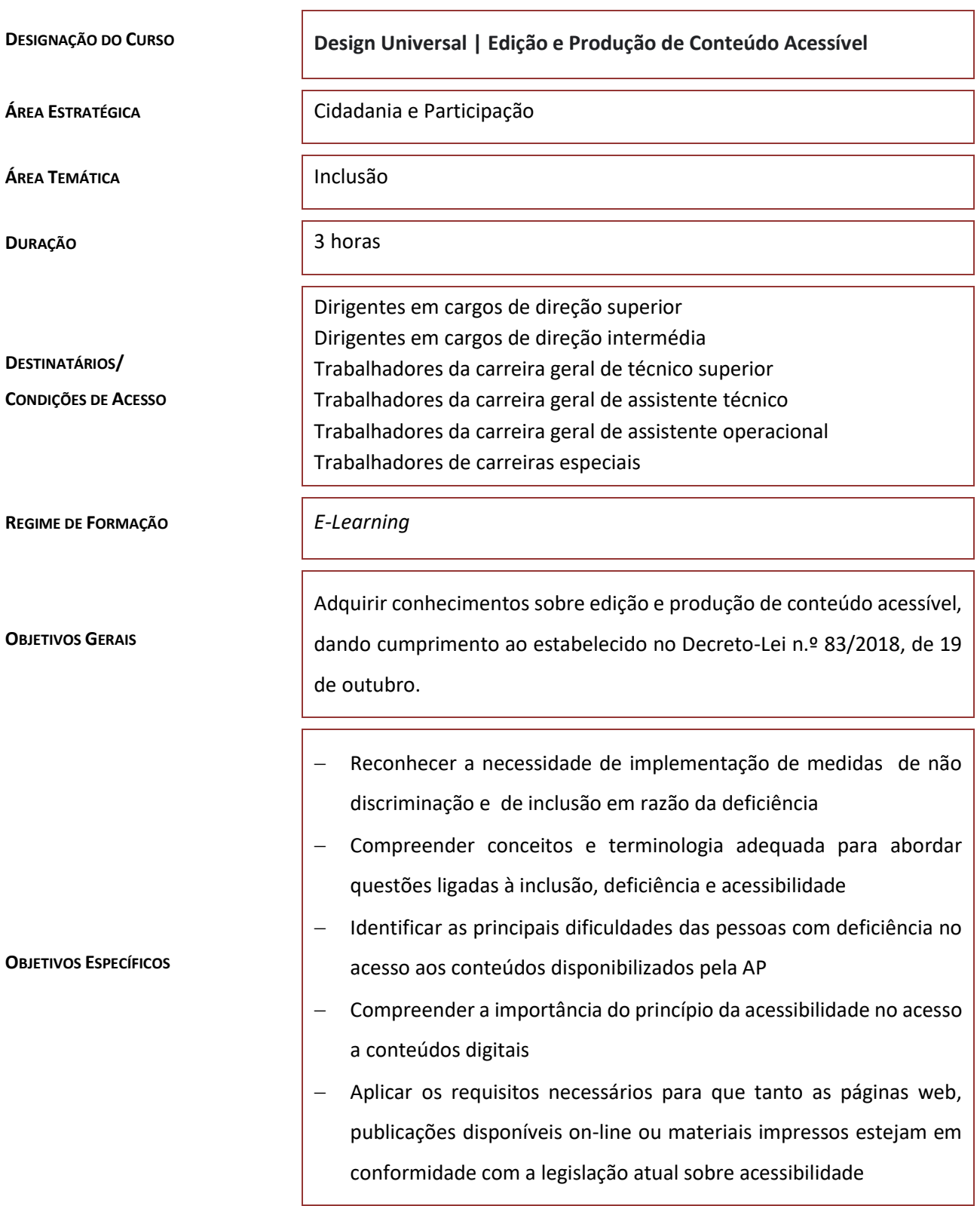

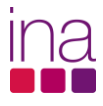

## **PROGRAMA DO CURSO**

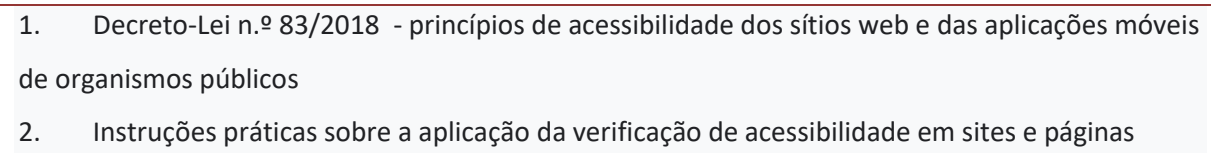

- 3. Como tornar diferentes tipos de informação acessível
- 4. Como tornar o material impresso acessível
- 5. Aplicação dos critérios de acessibilidade a diferentes suportes e formatos específicos
- 6. Documentos PDF